# **Inhaltsverzeichnis**

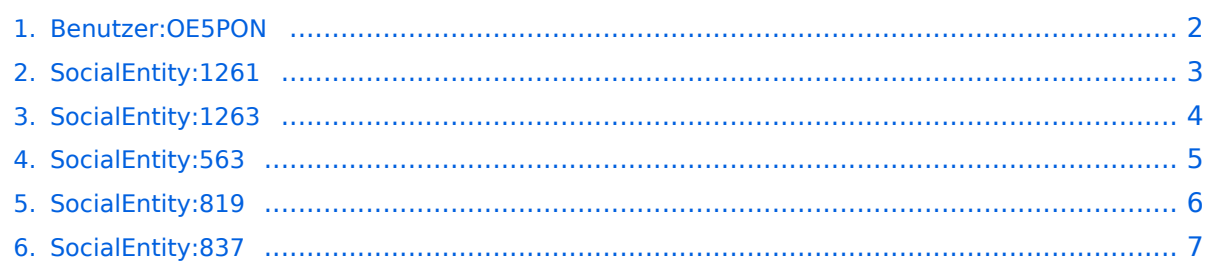

## <span id="page-1-0"></span>**Benutzer:OE5PON**

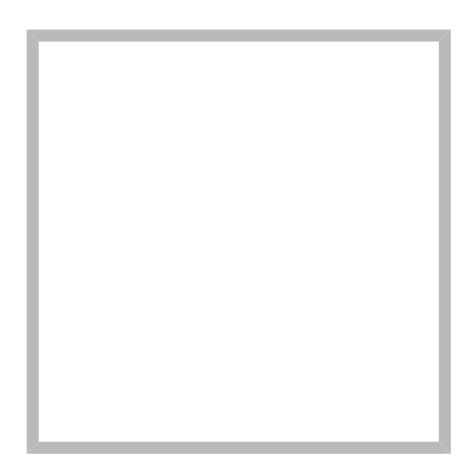

Name Andreas, OE5PON

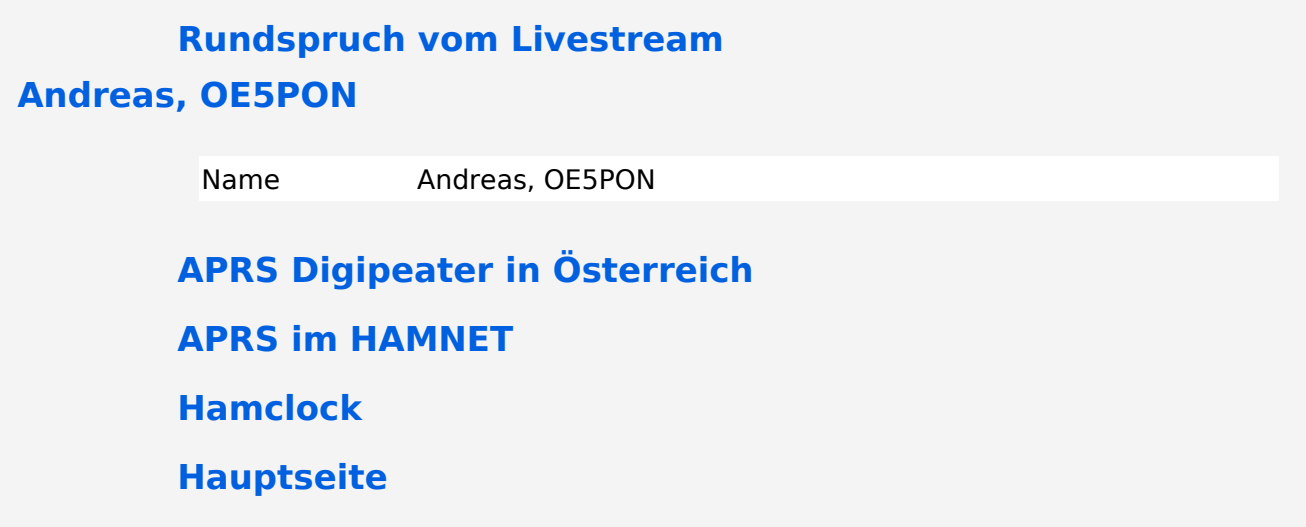

<span id="page-2-0"></span>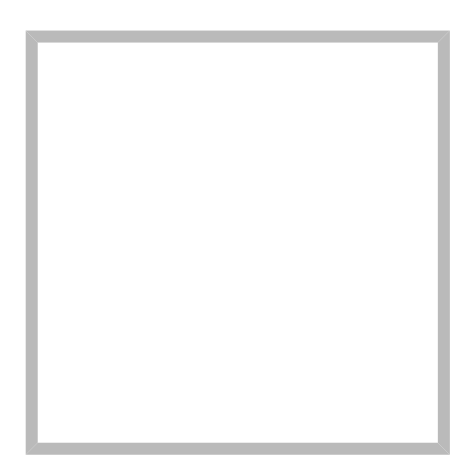

Name Andreas, OE5PON

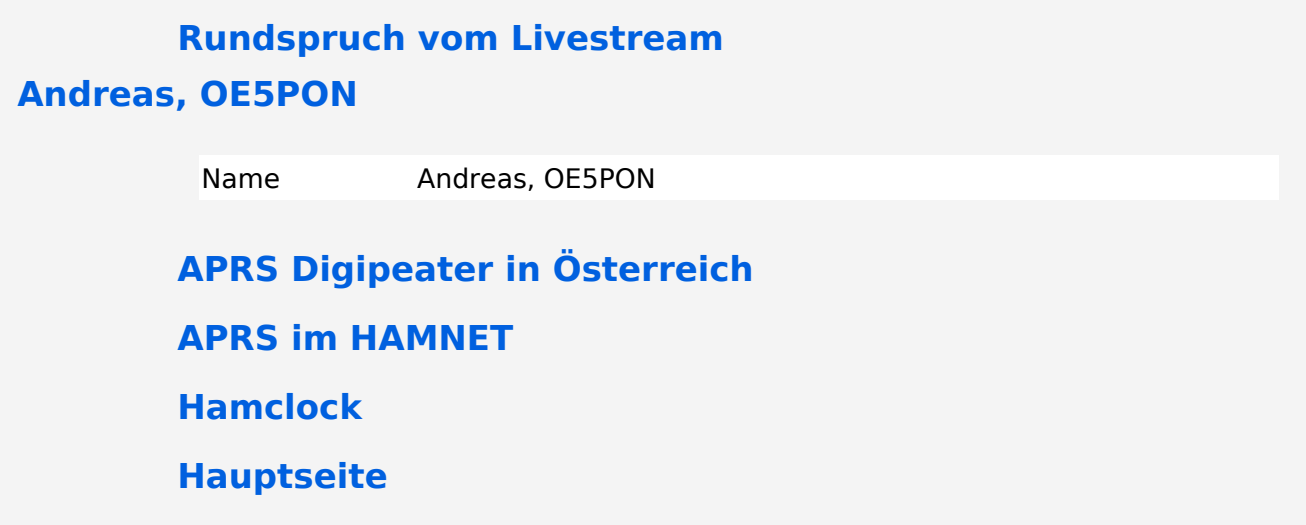

<span id="page-3-0"></span>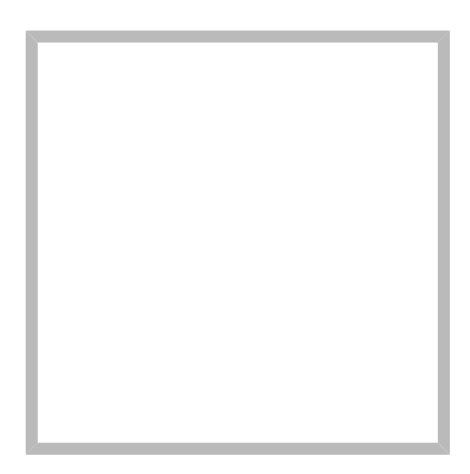

Name Andreas, OE5PON

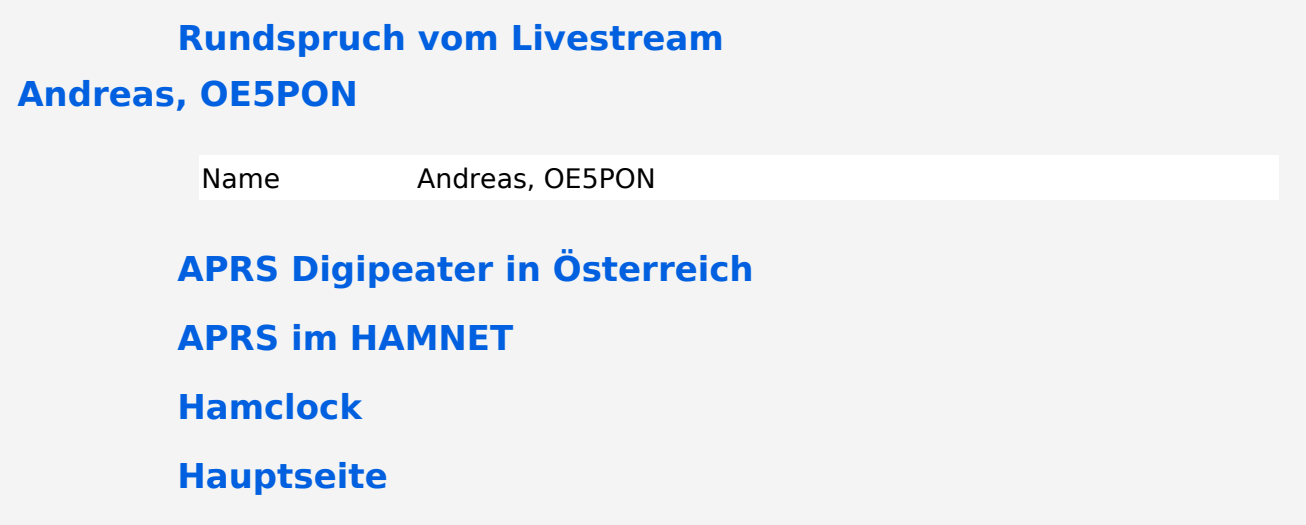

<span id="page-4-0"></span>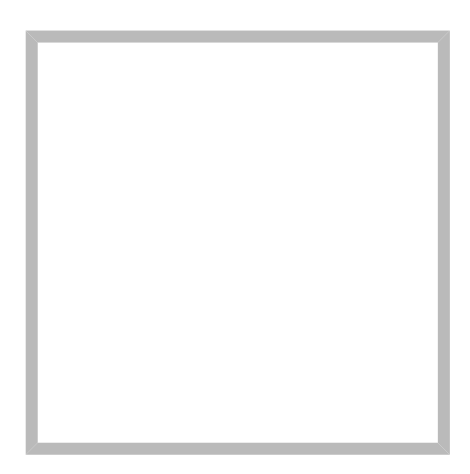

Name Andreas, OE5PON

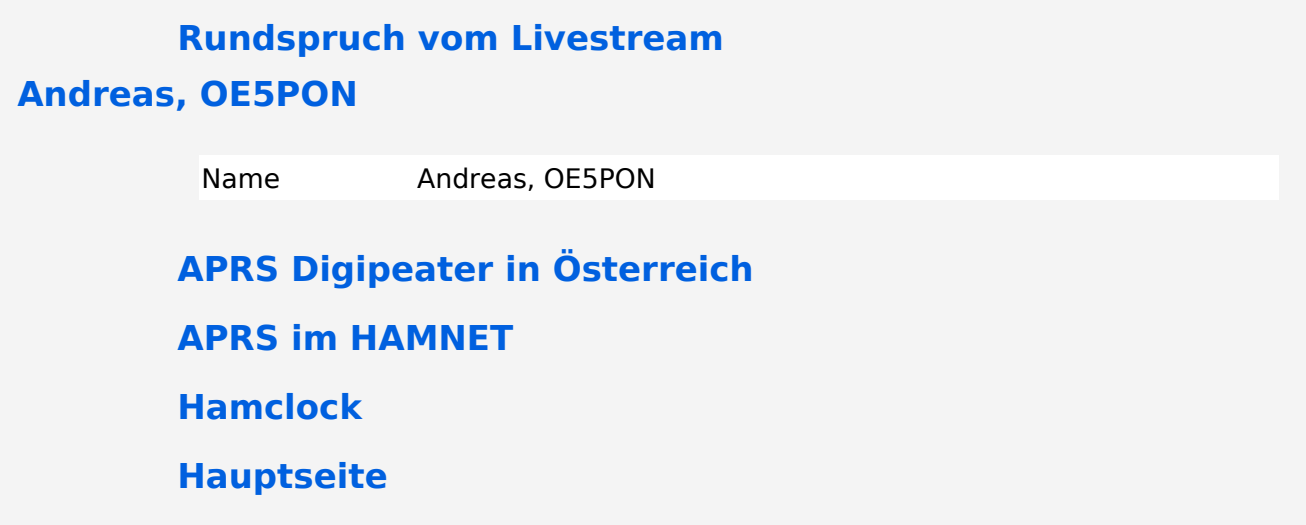

<span id="page-5-0"></span>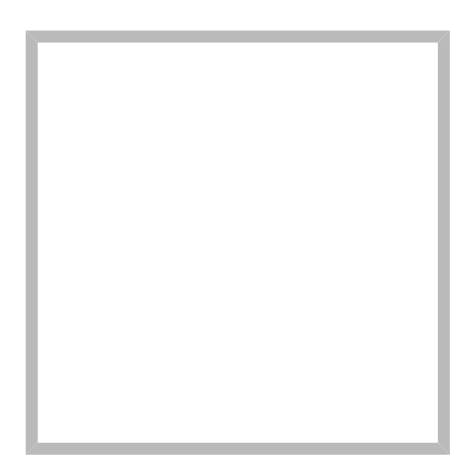

Name Andreas, OE5PON

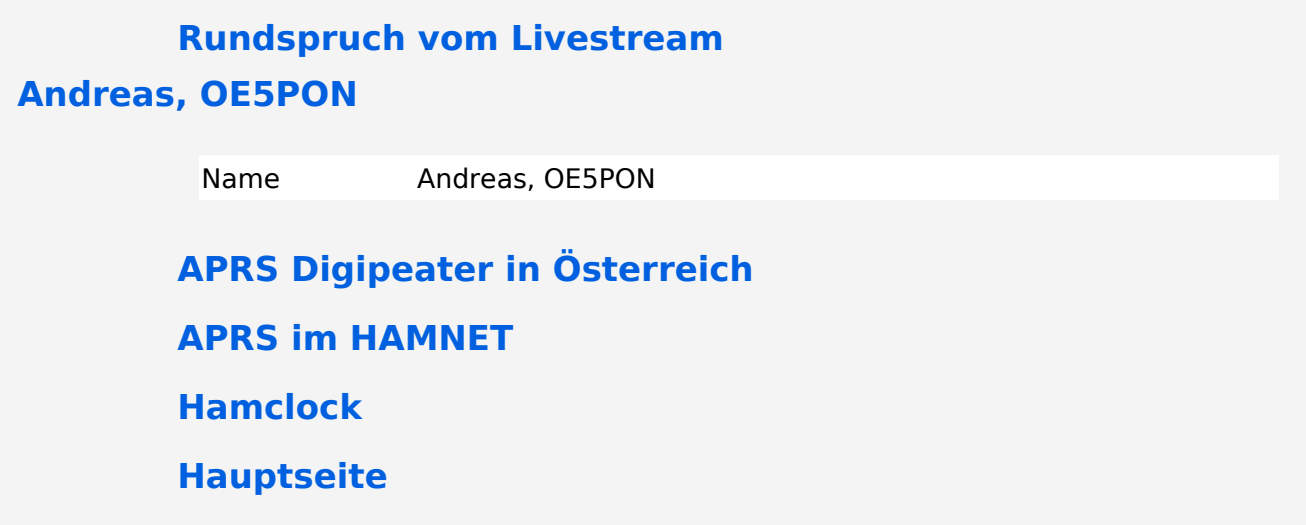

<span id="page-6-0"></span>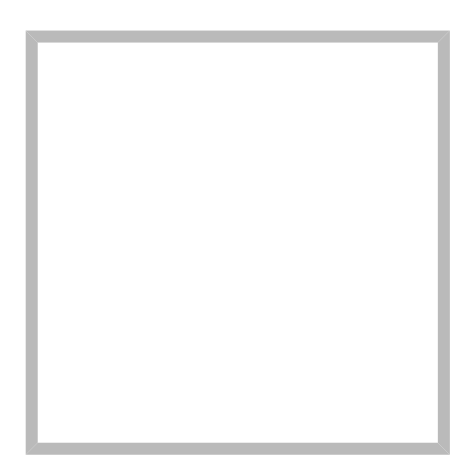

Name Andreas, OE5PON

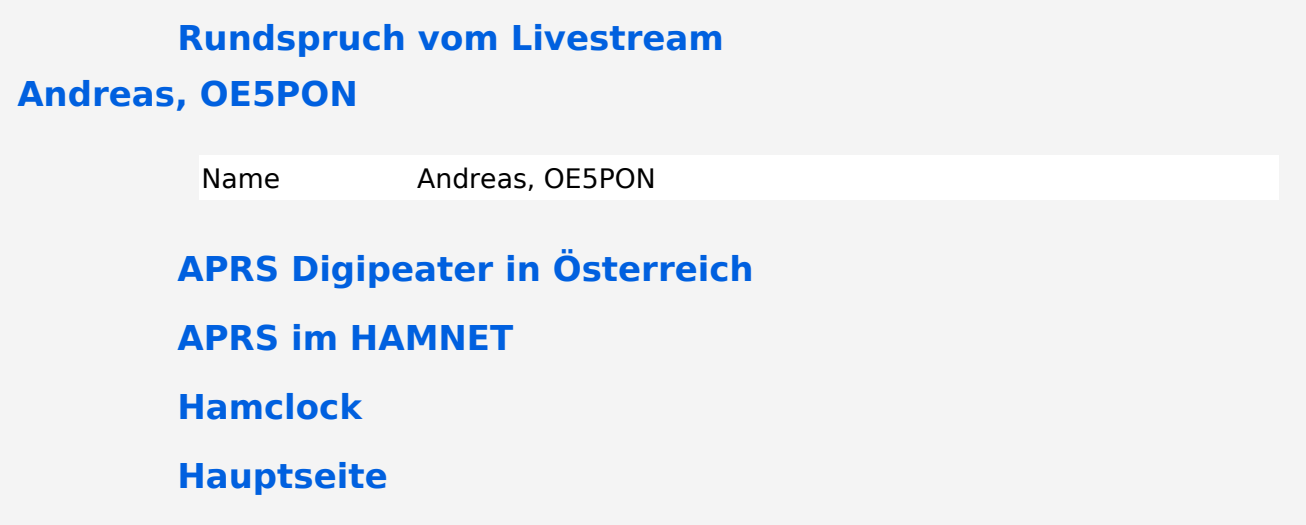